#### CTD

## **ONVIO Portal do Cliente**

#### C T D

### O que será abordado nesse treinamento?

- ✓ O que é o ONVIO e sua estrutura
- ✓ ONVIO Gestão
- ✓ ONVIO Portal do Cliente
- ✓ Portal do Cliente Visão cliente do escritório
- ✓ Exemplos

THOMSON REUTERS®

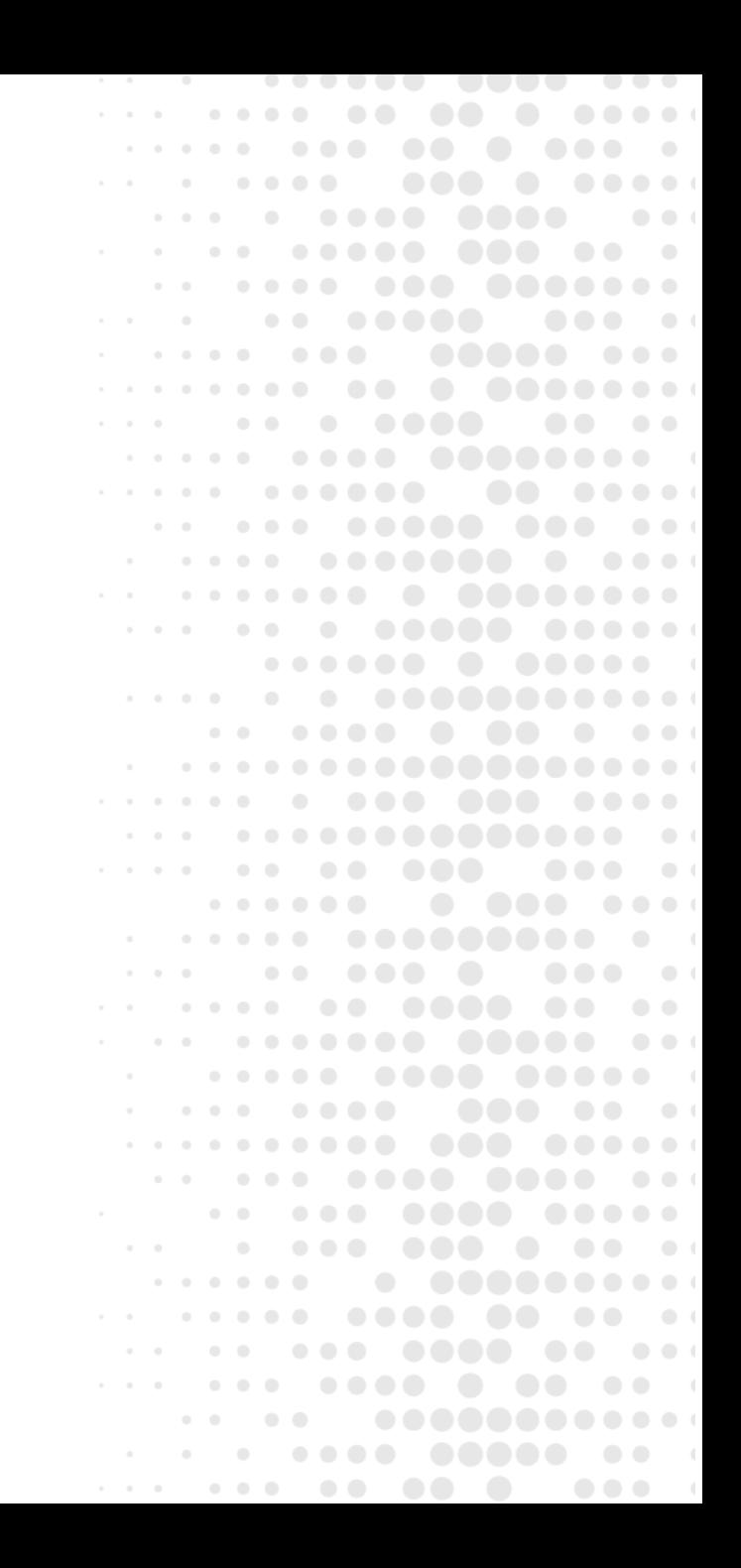

## Estrutura do **ONVIO**

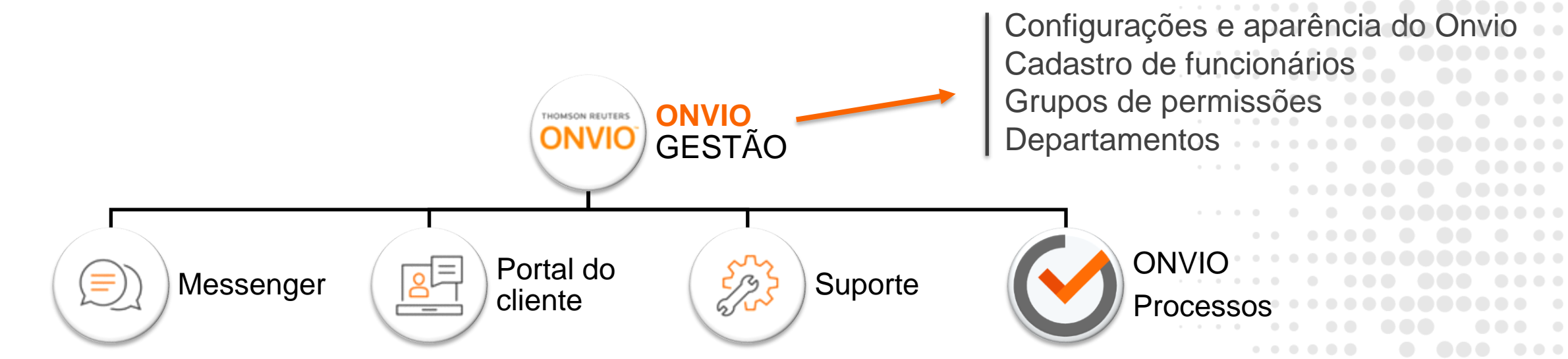

 $\circ$   $\circ$ 

 $\bullet$   $\bullet$ 

 $\bullet$   $\bullet$ 

. . .  $\bullet$   $\bullet$ 

 $\bullet$   $\bullet$ 

 $\bullet$   $\bullet$  $\begin{array}{c} \bullet & \bullet & \bullet & \bullet \end{array}$ 

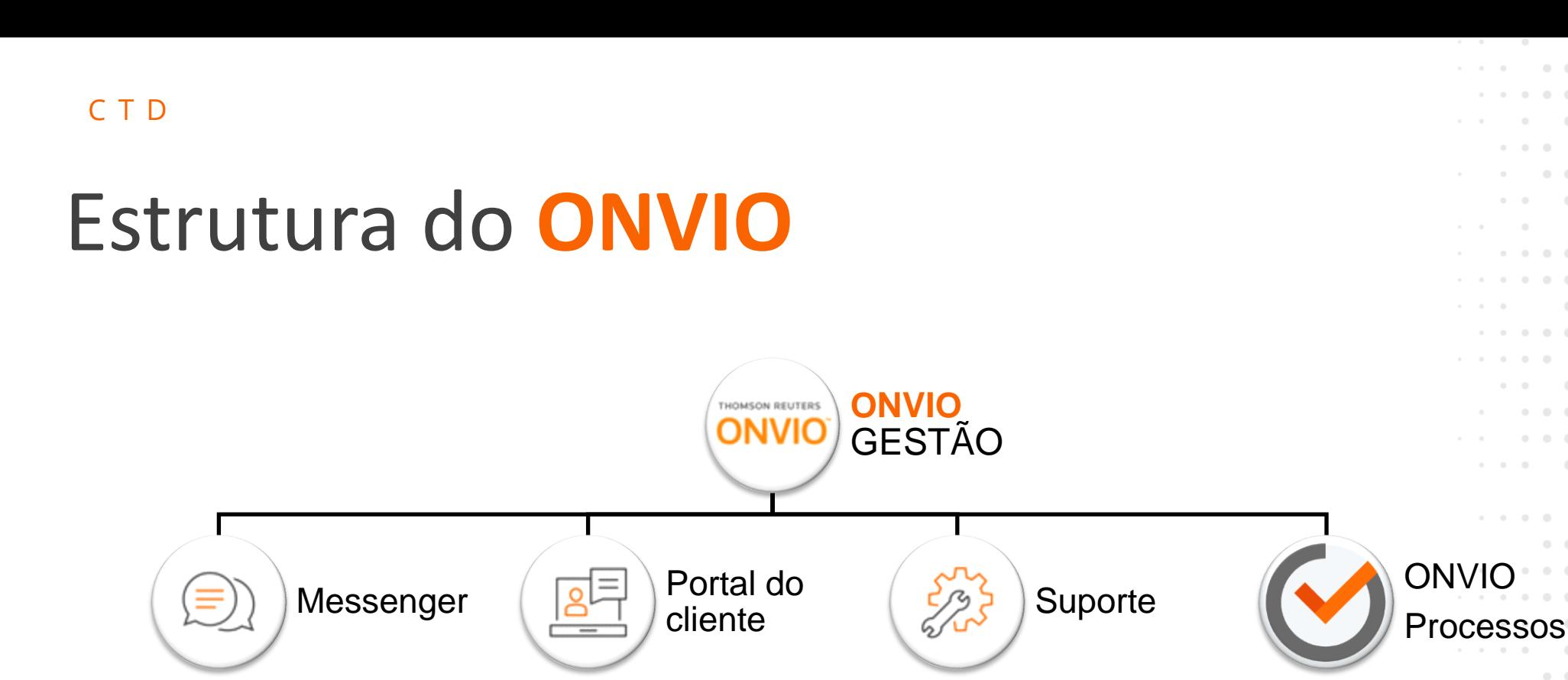

 $\bullet$   $\bullet$  $\bullet$ 

. . .  $\bullet$   $\bullet$ 

 $\bullet\bullet\bullet\quad$ 

 $\begin{array}{ccc} \circ & \circ & \circ \end{array}$ . . .  $\circ$   $\circ$ 

. . .

 $\bullet$  $\bullet$   $\bullet$  $\bullet$   $\bullet$ 

 $\bullet$  $\bullet$   $\bullet$   $\bullet$  $\bullet$   $\bullet$  $\bullet\bullet\bullet$  $\bullet$  $\bullet\bullet\bullet$  $\bullet$  $\bullet$   $\bullet$ 

 $\bullet$   $\bullet$ 

 $\begin{array}{c} \bullet & \bullet & \bullet & \bullet \end{array}$ 

 $\bullet\bullet\bullet$  $\bullet$   $\bullet$ 

. . . . . 

É integração entre WhatsApp, Onvio e Contábil.

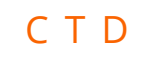

## Estrutura do **ONVIOONVIO** THOMSON REUTERS

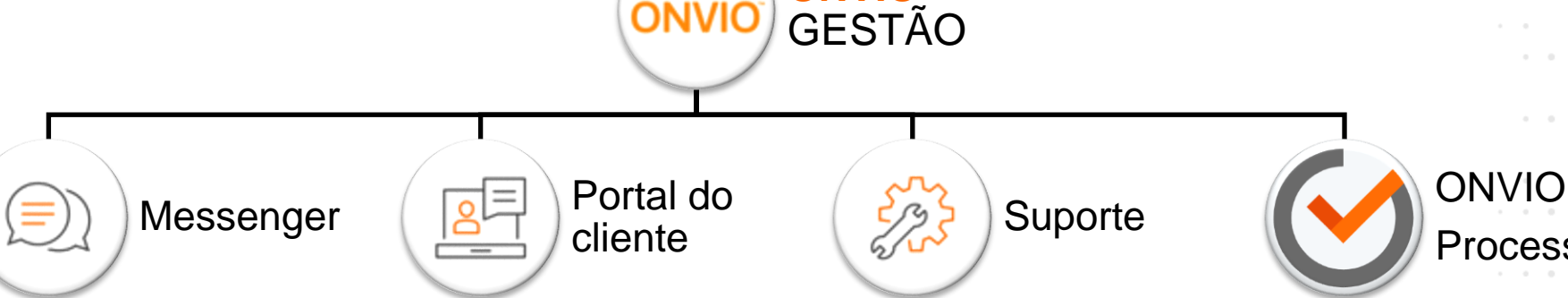

É integração entre WhatsApp, Onvio e Contábil.

É um facilitador na comunicação entre o escritório e o cliente através do compartilhamento de arquivos e solicitações de serviços agilizando e organizando o dia a dia do escritório.

THOMSON REUTERS®

 $\begin{array}{ccc} \circ & \circ & \circ \end{array}$  $\bullet\bullet\bullet$  $\bullet$   $\bullet$ Processos  $\bullet$   $\bullet$ . . .  $\bullet$   $\bullet$ . . .  $\bullet$   $\bullet$ . . . .  $\bullet$   $\bullet$  $\bullet$   $\bullet$  $\begin{array}{c} \bullet & \bullet & \bullet & \bullet \end{array}$ 

 $\bullet$   $\bullet$ 

 $\bullet$   $\bullet$ 

 $\bullet\bullet\bullet$ 

 $0.0.0.1$ 

 $\bullet$   $\bullet$   $\bullet$ 

#### C T D

# Estrutura do **ONVIO**

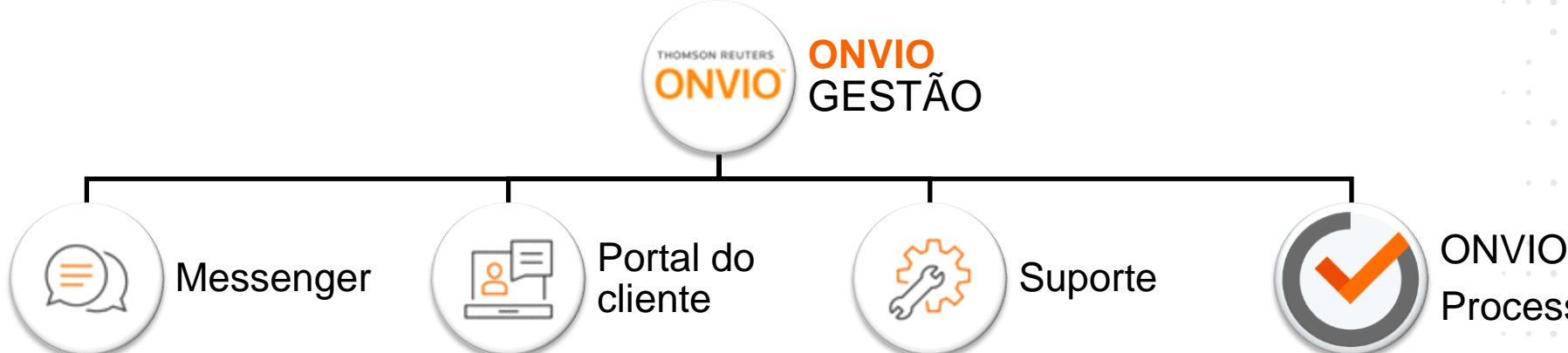

É integração entre WhatsApp, Onvio e Contábil.

É um facilitador na comunicação entre o escritório e o cliente através do compartilhamento de arquivos e solicitações de serviços agilizando e organizando o dia a dia do escritório.

É onde o escritório cadastra solicitações de suporte, contrata novos serviços, acessa o financeiro e outras opções relacionadas entre escritório e a Domínio.

Processos

 $\bullet$   $\bullet$ 

 $\bullet$   $\bullet$ 

. . .

 $0.0.01$  $\begin{array}{ccc} \circ & \circ & \circ \end{array}$ . . .

 $\bullet$   $\bullet$ 

 $\bullet$   $\bullet$ 

 $\bullet\bullet\bullet\quad$ 

 $\bullet$   $\bullet$  $\begin{array}{c} \bullet & \bullet & \bullet & \bullet \end{array}$ 

 $\bullet$   $\bullet$   $\bullet$ 

THOMSON REUTERS®

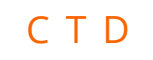

# Estrutura do **ONVIO**

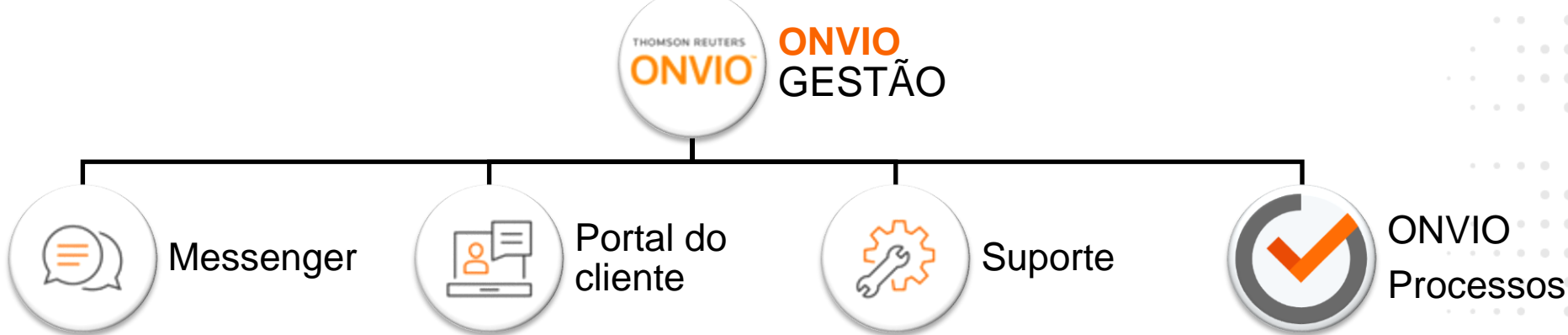

É integração entre WhatsApp, Onvio e Contábil.

É um facilitador na comunicação entre o escritório e o cliente através do compartilhamento de arquivos e solicitações de serviços agilizando e organizando o dia a dia do escritório.

É onde o escritório cadastra solicitações de suporte, contrata novos serviços, acessa o financeiro e outras opções relacionadas entre escritório e a Domínio.

Organiza as atividades e rotinas do escritório evitando atrasos e multas.

 $\bullet$   $\bullet$ 

 $\bullet$   $\bullet$   $\bullet$ 

 $\bullet$   $\bullet$ 

 $\bullet$   $\bullet$ 

 $\bullet\bullet\bullet\quad$ 

 $\bullet$   $\bullet$  $\begin{array}{ccccccccccccc} \bullet & \bullet & \bullet & \bullet & \bullet & \bullet & \bullet \end{array}$ 

## ✓Sobre o Treinamento

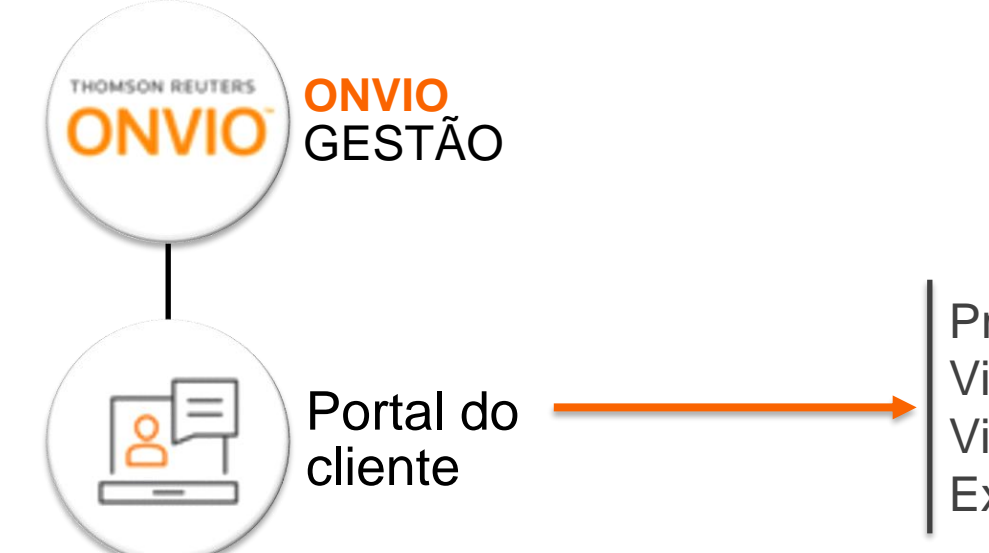

Principais funcionalidades Visão do escritório Visão do cliente Exemplos práticos

. . .  $\bullet$ 

 $\bullet\bullet\bullet$  $\bullet$ 

 $\bullet$   $\bullet$  $\bullet\bullet\bullet\textcolor{white}{\bullet}\bullet\textcolor{white}{\bullet}$ 

. . . . .

. . . . . .

 $1 - 1 - 1 - 1 - 1$ 

 $\begin{array}{ccccccccccccccccc} \bullet & \bullet & \bullet & \bullet & \bullet & \bullet & \bullet & \bullet \end{array}$ 

 $\bullet$   $\bullet$   $\circ$ . . . .  $\bullet\bullet\bullet$  $\sim$  $\bullet$  $\begin{array}{ccccccccccccccccc} \bullet & \bullet & \bullet & \bullet & \bullet & \bullet & \bullet \end{array}$ 

> $\bullet$  $\bullet$   $\bullet$  $\bullet$   $\bullet$  (

 $\bullet$  $\bullet$   $\bullet$   $\bullet$  $\bullet$   $\bullet$  $\bullet\bullet\bullet$  $\bullet$  $\bullet$   $\bullet$   $\bullet$  $\bullet$  $\bullet$   $\bullet$ 

 $\begin{array}{ccccccccccccccccc} \bullet & \bullet & \bullet & \bullet & \bullet & \bullet & \bullet \end{array}$ 

 $\begin{array}{ccccccccccccc} \bullet & \bullet & \bullet & \bullet & \bullet & \bullet & \bullet \end{array}$ 

 $\bullet$   $\bullet$ 

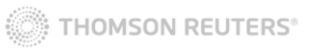

C T D

#### C T D Redes Sociais

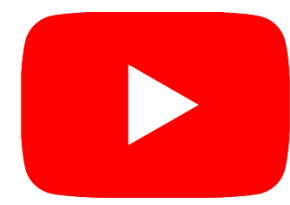

**Youtube:** Treinamentos ao vivo todos os dias. @CentraldeSolucoes\_tr

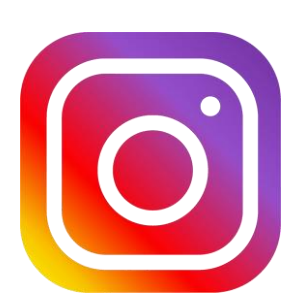

**Instagram:** Publicações todos os dias com dicas, informações de treinamentos.. @CentraldeSolucoes\_tr

Acesse: **https://bit.ly/3nVNMep** 

Acesse: **https://bit.ly/3EEALvN** 

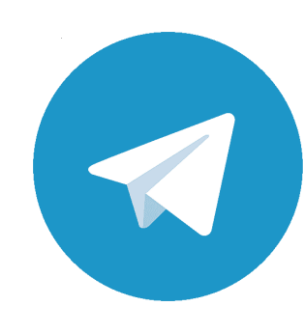

THOMSON REUTERS®

**Telegram:** Divulgação dos treinamentos, novidades do sistema e dicas. Acesse: **https://bit.ly/3u91A6n**

. . .  $\bullet$ .....  $\bullet$   $\bullet$  $\bullet\bullet\quad\bullet$  $\bullet\bullet\bullet$  $\sim$  0.1  $\bullet\bullet\bullet$ . . . . . . . . . .  $\bullet$  $\bullet\bullet\bullet\bullet\bullet$ . . . . . . .  $-0.000$  $\begin{array}{c} \bullet & \bullet & \bullet \end{array}$ ........  $0000000$ .....  $1 - 1 - 1 - 1 - 1$ . . . . . . . . . . . . . . . . . . . . . .  $\begin{array}{ccccccccccccc} \multicolumn{2}{c}{} & \multicolumn{2}{c}{} & \$ . . . . **. . . . . . . . . . . . .** . .  $\begin{array}{cccccccccccccc} \bullet & \bullet & \bullet & \bullet & \bullet & \bullet & \bullet \end{array}$  $\bullet$ . . . **. . . . . . . . . .** . .  $\sim$  0.1 . . . . . .  $\begin{array}{ccccccccccccc} \bullet & \bullet & \bullet & \bullet & \circ & \circ \end{array}$  $\begin{array}{ccc} \bullet & \bullet & \bullet \end{array}$  $\sim$  0.1  $\bullet$   $\bullet$ . . . . . .  $\bullet$   $\bullet$  ( . . . . . . **. . . .** .  $\begin{array}{ccccccccccccc} \bullet & \bullet & & \bullet & & \bullet & & \bullet \end{array}$ . . . . ...... . . . . .  $\begin{array}{c} \bullet & \bullet & \bullet \end{array}$  $\bullet\bullet\bullet$  $\bullet$   $\bullet$   $\bullet$  $\sim$  0  $\sim$ . . . . . . . . . .  $\sim$  0.1  $\begin{array}{c} \bullet & \bullet & \bullet \end{array}$  $\begin{array}{ccccccccccccc} \bullet & \bullet & \bullet & \bullet & \bullet & \bullet & \bullet \end{array}$ . . . . **. . . .** . . . . . . . **. . . . . .** . . .